# **МІНІСТЕРСТВО ОСВІТИ І НАУКИ УКРАЇНИ ТАВРІЙСЬКИЙ ДЕРЖАВНИЙ АГРОТЕХНОЛОГІЧНИЙ УНІВЕРСИТЕТ ІМЕНІ ДМИТРА МОТОРНОГО РАДА МОЛОДИХ УЧЕНИХ ТА ЗДОБУВАЧІВ ВИЩОЇ ОСВІТИ**

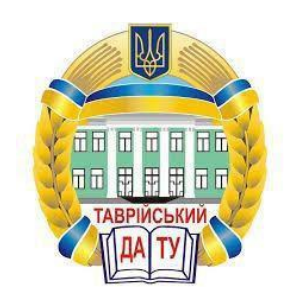

# **МАТЕРІАЛИ IX ВСЕУКРАЇНСЬКОЇ НАУКОВО-ТЕХНІЧНОЇ КОНФЕРЕНЦІЇ ЗДОБУВАЧІВ ВИЩОЇ ОСВІТИ ЗА ПІДСУМКАМИ НАУКОВИХ ДОСЛІДЖЕНЬ 2021 РОКУ**

# **МЕХАНІКО-ТЕХНОЛОГІЧНИЙ ФАКУЛЬТЕТ**

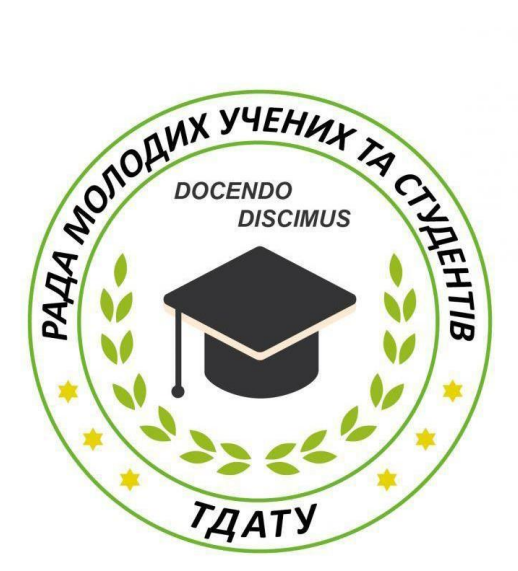

**Мелітополь 2021**

IX Всеукраїнська науково-технічна конференція здобувачів вищої освіти ТДАТУ. Механіко-технологічний факультет: матеріали IX Всеукр. наук.-техн. конф., 10-25 листопада 2021 р. Мелітополь: ТДАТУ, 2021. 115 с.

У збірнику представлено виклад тез доповідей і повідомлень поданих на IX Всеукраїнську науково-технічну конференцію здобувачів вищої освіти Таврійського державного агротехнологічного університету імені Дмитра Моторного.

Тези доповідей та повідомлень подані в авторському варіанті. Відповідальність за представлений матеріал несуть автори та їх наукові керівники.

Матеріали для завантаження розміщені за наступними посиланням: *http://www.tsatu.edu.ua/nauka/n/rada-molodyh-vchenyh-ta-studentiv/* - сторінка Ради молодих учених та студентів ТДАТУ

*http://www.tsatu.edu.ua/nauka/n/naukovi-vydannja/* - «Наукові видання» ТДАТУ

Відповідальні за випуск: к.т.н., доцент Холодняк Ю.В., к.т.н., доцент Колодій О.С.

© Таврійський державний агротехнологічний університет імені Дмитра Моторного, 2021

### **ВИКОРИСТАННЯ ІНТЕРАКТИВНОЇ ДОШКИ ПРИ ВИКЛАДАННІ ДИСЦИПЛІНИ «МАТЕРІАЛОЗНАВСТВА»**

### **Новіков В.А.**

#### *Таврійський державний агротехнологічний університет імені Дмитра Моторного*

**Постановка проблеми**. Новий стандарт висуває і нові вимоги до викладача. Відповідно до вимог стандарту професійна майстерність викладача полягає у вмінні проектувати навчальний процес, використовувати технології навчання, здійснювати оціночну діяльність на основі проектування предметних, метапредметних та особистісні результати навчання.

Питанням підвищення інформаційної компетентності необхідно приділяти особливу увагу, адже викладач має вміти користуватися не тільки текстовим редактором, а й створювати презентації, використовувати цифрове та мультимедійне обладнання, користуватися електронною поштою та Інтернетом.

Враховуючи складні умови, в яких перебувають сьогодні вчителі, багато хто дивується, яким чином нові технології можуть насправді допомогти управлінню диференційованим навчанням, стимулювати студентів "цифрового" століття та економити час

**Мета статті**. В даний час більшістю викладачів не з'ясовано сенс понять, пов'язаних з мультимедіа, не кажучи вже про чітко побудовану технологію. Актуальним є продовження обговорення даної проблеми використання мультимедійної та інтерактивної техніки під час освіти. Таким чином, варто відзначити необхідність та новизну написання робіт з даної тематики.

**Основні матеріали дослідження**. У всьому світі інтерактивні дошки використовуються в освітні, вони можуть застосовуватися на будь-яких уроках та при викладанні будь-яких дисциплін.

Інтерактивна дошка – це сенсорний екран, приєднаний до комп'ютера, зображення з якого передає на дошці проектор. Досить доторкнутися до поверхню дошки, щоб почати роботу на комп'ютері. Інтерактивна дошка має інтуїтивно зрозумілий, дружній графічний інтерфейс.

Інтерактивна дошка використовує різні стилі навчання: візуальні, слухові чи кінестетичні. Завдяки інтерактивній дошці студенти можуть бачити великі кольорові зображення та діаграми, які можна як завгодно пересувати.

Інтерактивні дошки мають більший потенціал розкриття теми, ніж проста дошка і навіть комп'ютер з проектор. Але отримати максимальну користь від використання інтерактивної дошки можна лише грамотно спланувавши навчальний процес, приготувавши відповідні матеріали.

«Інтерактивні дошки мають низку переваг по порівняно з іншими засобами навчання», - це можуть сказати викладачі, які використовують інтерактивну дошку на своєму уроці.

Найбільшого ефекту можна досягти, працюючи над підготовкою спільно з колегами - це дозволяє не лише розподілити обов'язки та заощадити час, але й покращити якість матеріалів. Викладачі також зазначають, що інтерактивне програмне забезпечення бере на себе частину їх роботи, наприклад, при роботі з якимись матеріалами на інтерактивній дошці, ви можете зберегти всі позначки та зміни у файлі, щоб використовувати їх надалі або

передати студенту, який пропустив пару. Викладачі можуть заощадити свій час, створюючи бази навчальних матеріалів, використовуючи матеріали колег під час своїх пар. Інтерактивна дошка дає можливість використовувати ширший діапазон візуальних засобів щодо матеріалу, тому поданий викладачем матеріал стає зрозумілішим для студентів. Не можна категорично заявити, що результати всіх студентів покращуються з використанням інтерактивної дошки, але все ж таки треба зазначити, що студенти стають, більш зацікавлені та більш мотивовані, вони швидше запам'ятовують матеріал.

Інтерактивна дошка підвищує якість освіти, що також економить час викладача, адже йому не доведеться пояснювати один і той самий матеріал двічі.

Основні способи використання інтерактивних дощок:

• можливість робити позначки та записи поверх зображень, що виводяться на екран;

• демонстрація веб-сайтів через інтерактивну дошку усім слухачам;

• використання групових форм роботи;

• спільна робота над документами, таблицями або зображеннями;

• використання конференц-зв'язку;

• керування комп'ютером без використання самого комп'ютера (керування через інтерактивну дошку);

• використання інтерактивної дошки як звичайної, але з можливістю зберегти результат, роздрукувати зображення на дошці на принтері та ін.;

• зміна тексту у документах, що виводяться на екрані, використовуючи віртуальну клавіатуру, яка налаштовується в програмне забезпечення дошки;

• зміна будь-яких документів або зображень на екрані, використання будь-яких позначок;

• збереження на комп'ютері у спеціальному файлі всіх позначок, які вчитель робить під час уроку, для подальшої демонстрації на інших уроках або через Інтернет;

• збережені під час уроку записи вчитель може передати будь-якому учневі, який пропустив заняття чи не що встиг зробити відповідні записи у своєму зошиту;

• демонстрація роботи одного учня всім інших студентів групи;

• демонстрація навчальних відеороликів;

• створення малюнків на інтерактивній дошці без використання комп'ютерної миші;

• створення малюнків, схем та карт під час проведення пар, які можна використовувати на наступних заняттях,що економить час на уроці;

• при відповідному програмному забезпеченні вчитель може виводити на екран інтерактивної дошки зображення монітора будь-якого учня.

Важливо зрозуміти, що інтерактивна дошка – не чарівна паличка, яка сама вирішує всі проблеми на уроці та робить заняття цікавими та захоплюючими. Також не варто думати, що інтерактивна дошка повинна використовуватися на кожній парі. Як і з будь-яким іншим ресурсом, найбільшого ефекту від використання інтерактивної дошки можна досягти лише тоді, коли вона використовується відповідно до поставлених на уроці завдань.

Викладаіч повинні грамотно опанувати програмне забезпеченням, що йде разом з інтерактивною дошкою, та використовувати його потенціал під час підготовки до уроку. Викладачі потребують і інших програмних засобів, які можуть розширити сфери застосування інтерактивної дошки.

Підбиваючи підсумки всього вище сказаного, відзначимо:

• пара має бути підготовлений заздалегідь, тоді пояснення матеріалу пройде швидше;

• інтерактивна дошка дозволяє використовувати самі різні матеріали одночасно: і зображення, і звук, і відео, текст та інші необхідні матеріали;

• протягомчасу пара має бути логічно. та послідовною, тоді пара дозволить виконати все поставлені завдання;

• файли, збережені під час уроку, можуть бути передані студентам; також ці файли можна використовувати на наступних парах для повторення пройденого матеріалучи доповнення.

Використання інтерактивної дошки підвищує рівень викладання на кілька сходинок догори. На парах матеріалознавства для стужентів, проводячи презентацію засобами інтерактивної дошки, зручно робии різні позначки з невеликими коментарями прямо на її площині. Також можна керувати програмами безпосередньо з дошки. Однак, можливо, застосування такого пристрою має бути спрямоване на використання всіх її функціональних можливостей, хоча в даному випадку можна використовувати і звичайний проектор. Але наочність та представництво, які набуває пара, ні з чим не порівняти. Крім того, підвищується інтерес студентів до матеріалу та взагалі до інформаційним технологіям, особливо, коли їх викликають до дошці.

Застосування інтерактивних дощок допоможе викладачам розкрити свої педагогічні таланти, але не компенсуватиме їх недолік. Викладачам, які тільки починають освоювати роботу з інтерактивною дошкою, буде доступний найпростіший спосіб роботи з нею використання її як простий екран, зображення, на який подається з комп'ютера.

**Висновки:** Впровадження інтерактивної та мультимедійної техніки в навчальний процес, дозволяє підвищити ефективність та рівень навчання, в умовах її правильної реалізації. Навчання, в якому вводиться сучасна техніка, що дозволяє реалізувати набагато більший потенціал не тільки вчителі, а й учнів, та як часто нудні пари набувають нового сенсу, і мотиваційна функція навчання зростає практично вдвічі, що призводить до високих темпів роботи, кращого засвоєння знань, а також високої ступеня підготовленості учнів.

### **Список використаних джерел.**

1. Сушко О.В., Колодій О.С. Організація самостійної роботи студентів ЗВО та її роль у процесі професійної підготовки. Удосконалення освітньовиховного процесу в закладі вищої освіти: зб. наук.-метод. праць. ТДАТУ. Мелітополь, 2018. Вип. 21. С.27-36.

2. Сушко О.В., Колодій О.С. Дистанційне навчання в самостійній роботі студентів технічних ЗВО. Зб. наук.-метод. праць. ТДАТУ. Мелітополь, 2021. Вип. 24. С.88-92.

3. Сушко О. В., Колодій О. С. Управління самостійною роботою студентів ЗВО у процесі професійної підготовки. Удосконалення освітньовиховного процесу в закладі вищої освіти: зб. наук.-метод. праць. ТДАТУ. Мелітополь, 2020. Вип. 23. С. 144–151.

4. Сушко О.В., Колодій О.С. Інформаційні технології як фактор підвищення ефективності вибору технологічних рішень. Сучасні наукові дослідження на шляху до євроінтеграції: матеріали міжнародного науковопрактичного форуму (21-22 червня 2019р.) Таврійський державний агротехнологічний університет імені Дмитра Моторного / за ред. Надикто В.Т. Мелітополь: ФОП Однорог Т.В., 2019. Частина 2. с.109-111.

5. Сушко О.В., Колодій О. С. Проблеми організації самостійної роботи студентів у ВНЗ засобами інформаційних технологій. «Удосконалення освітньо-виховного процесу в закладі вищої освіти»: Зб. наук.-метод. праць. ТДАТУ. Мелітополь, 2019. Вип. 22. C. 45-53.

6. Сушко О.В., Колодій О.С. Основи виховної діяльності куратора групи у ЗВО Зб. наук. метод. праць. ТДАТУ. Мелітополь, 2021. Вип. 24. С.59-63.

7. Колодлій О.С., Лемещенко-Лагода В.В. Перспективи інтеграції іноземної мови у процес вивчення дисциплін «Технологія конструкційних матеріалів» та «Матеріалознавство» І Всеукраїнської науково-практичної Інтернет-конференції «Проблеми викладання іноземних мов у закладах вищої освіти» (20 травня 2021) С. 163-165.

**Науковий керівник**: *Колодій О.С., к.т.н., доцент кафедри ТКМ, Таврійський державний агротехнологічний університет імені Дмитра Моторного*